Maya 30

- 13 ISBN 9787900625342
- 10 ISBN 7900625348

出版时间:2000-07

作者:苑利维,为为,徐洪 编著

页数:418

版权说明:本站所提供下载的PDF图书仅提供预览和简介以及在线试读,请支持正版图书。

## www.tushu111.com

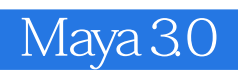

Alias Wavefrollt Naya

Maya Maya Maya 3.0

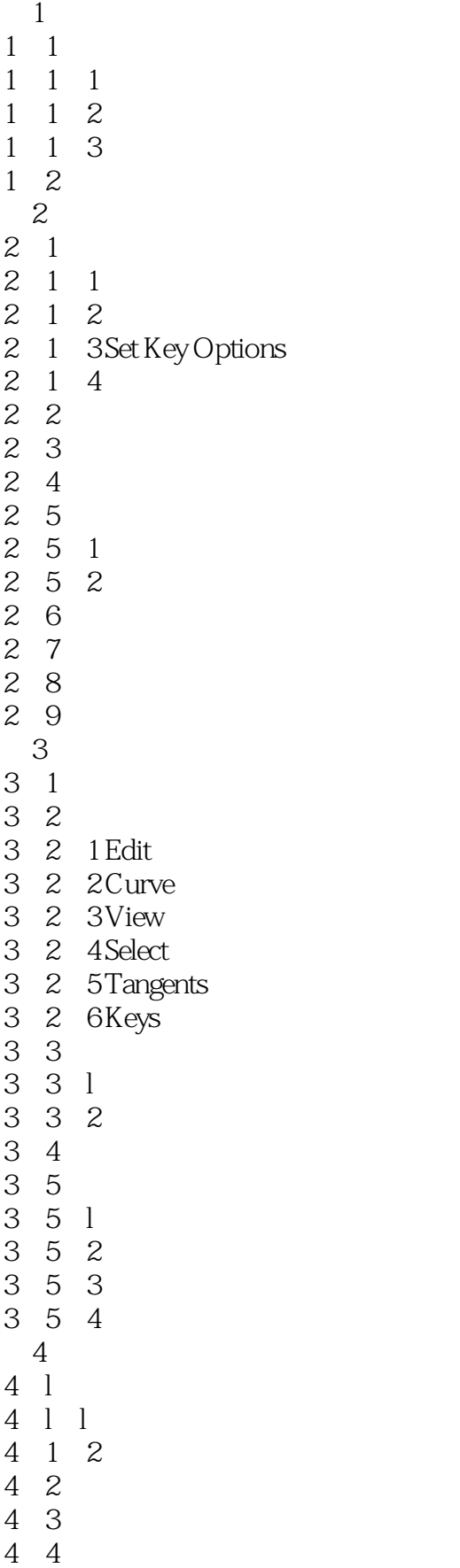

 $\begin{array}{cc} 4 & 4 & 1 \\ 4 & 4 & 2 \end{array}$ 4 4 2 4.5 使用运动路径标记  $4\quad 5\quad l$ 4.5.2 创建并编辑方位标记 4.5.3 4.6 设置一个路径关键帧  $\begin{array}{c} 4 \\ 5 \end{array}$  $5<sub>5</sub>$  $\begin{array}{cc} 5 & 1 \\ 5 & 1 & 1 \end{array}$  $\begin{array}{cc} 5 & 1 \\ 5 & 1 \end{array}$ 5.1.2 显示声音 5 1 3  $5\quad2$  $5\quad2\quad1$  $5\;\;2\;\;2$  $5\,2\,3$ 第6章 粒子  $\begin{array}{cc} 6 & 1 \\ 6 & 1 \end{array}$  1  $\begin{array}{cc} 6 & 1 \\ 6 & 1 \end{array}$ 1 2 6 2  $\blacksquare$ 6、3 激活粒子的运动  $\begin{array}{ccc} 6 & 4 \\ 6 & 4 \end{array}$  1 4  $\begin{array}{cc} 6 & 4 \\ 6 & 4 \end{array}$  $6\n4\n3\n6\n4\n3\n6\n4\n4\n$  $6\quad 4\quad 4\\ 6\quad 4\quad 5$  $6\quad 4\quad 5$ <br> $6\quad 4\quad 6$  $\begin{array}{ccccc} 6 & 4 & 6 \\ 6 & 4 & 7 \end{array}$  $\begin{array}{ccc} 6 & 4 & 7 \\ 6 & 4 & 8 \end{array}$ 4 8  $649$ <br> $641$ 4 10 6 5 6 5 1 6.5.2  $\blacksquare$ 6 6 20 6 7<br>6 8  $\begin{array}{c} 8 \\ 8 \\ 1 \end{array}$  $6\quad 8\quad 1$ <br> $6\quad 8\quad 2$ 6 8 6 9  $7^{\circ}$  $7\quad 1$ 7.2 创建发射器 7.3 编辑发射器的属性  $7\,4$ 7.5 复制发射器

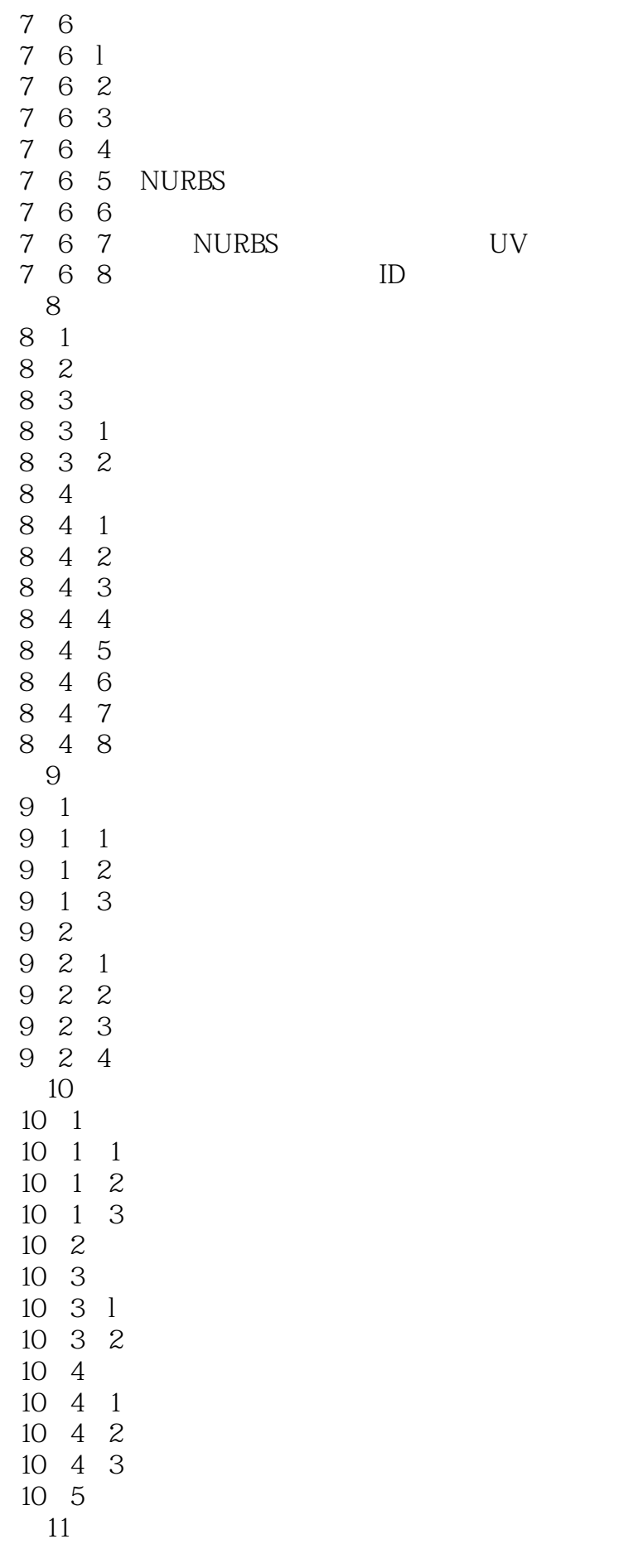

 $\begin{array}{ccc} 11 & 1 \\ 11 & 1 \\ 1 \end{array}$  $\begin{array}{ccc} 1 & 1 \\ 1 & 2 \end{array}$  $\begin{array}{cc} 11 & 1 \\ 11 & 2 \end{array}$  $11\quad2$  $\begin{array}{ccc} 11 & 2 & 1 \\ 11 & 2 & 2 \end{array}$  $11 \t2 \t2$ 11.3 控制复杂的运动和力 11.3.1 and 11.3 and 11.3 and 11.4 and 11.4 and 11.4 and 11.4 and 11.4 and 11.4 and 11.4 and 11.4 and 11.4 and 1 11.3.2 11.3.3 **b**  $11\quad4$ 11 5 11.6 and 0.0 minutes and 0.0 minutes and 0.0 minutes are  $\frac{1}{2}$  and 0.0 minutes are  $\frac{1}{2}$  and 0.0 minutes are  $\frac{1}{2}$  and 0.0 minutes are  $\frac{1}{2}$  and 0.0 minutes are  $\frac{1}{2}$  and 0.0 minutes are  $\frac{1}{2}$  and 0 11 7 11 8 11 9  $12$  $12 \quad 1$  $12$  1  $1$  $12 \t1 \t2$  $\begin{array}{ccc} 12 & 1 & 3 \\ 12 & 1 & 4 \end{array}$  $12 \quad 1 \quad 4$  $\begin{array}{ccc} 12 & 2 \\ 12 & 2 \\ 1 \end{array}$  $12 \t2 \t1$  $12.2.2$  $\begin{array}{ccc} 12 & 3 \\ 12 & 3 & 1 \end{array}$  $\begin{bmatrix} 12 & 3 & 1 \\ 12 & 3 & 2 \end{bmatrix}$  $12.3.2$ 12.3 3  $\begin{array}{ccc} 12 & 3 & 4 \\ 12 & 3 & 5 \end{array}$  $\begin{array}{cc} 12 & 3 \\ 12 & 3 \end{array}$  $3\overline{6}$  $\begin{bmatrix} 12 & 3 & 7 \\ 12 & 4 \end{bmatrix}$  $12$ 12 4 1  $\begin{array}{cccc} 12 & 4 & 2 \\ 12 & 4 & 3 \end{array}$ 12 4 12 4 4 12 4 5 12 4 6 12 4 7 13 13 l  $\begin{bmatrix} 13 & 1 & 1 \\ 13 & 1 & 2 \end{bmatrix}$ 13 1 13 1 3  $\begin{array}{ccc} 13 & 1 & 4 \\ 13 & 1 & 5 \end{array}$  $\begin{array}{cc} 13 & 1 \\ 13 & 2 \end{array}$ 13

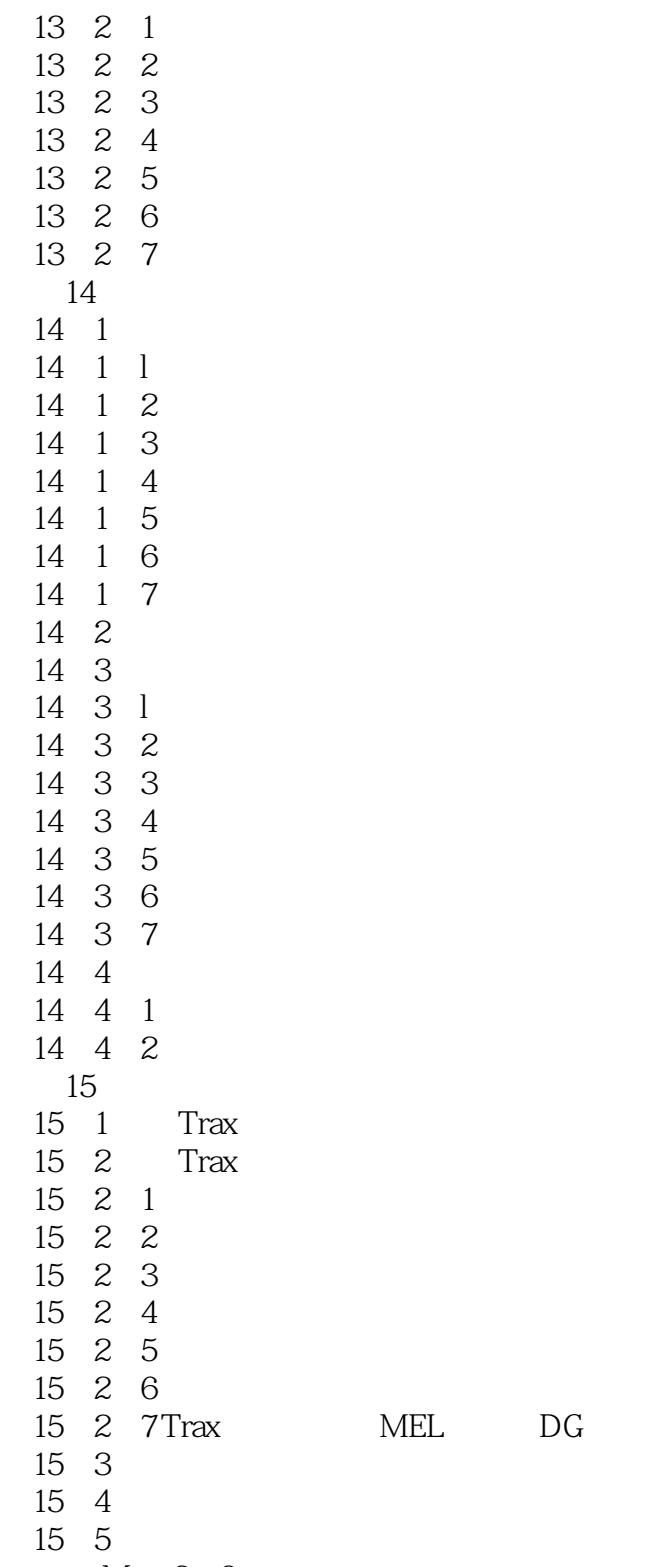

Maya3 0

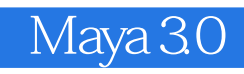

本站所提供下载的PDF图书仅提供预览和简介,请支持正版图书。

:www.tushu111.com